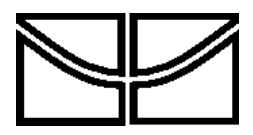

Universidade de Brasília (UnB) Departamento de Engenharia Elétrica (ENE) Departamento de Ciência da Computação (CIC)

PLANO DE ENSINO

07 de marc¸o de 2017

# 1 Identificação

Nome da disciplina: Processamento de Imagens Horário: Terças e Quintas, 14:00 às 15:50 Local: ENE, Sala da Pós-Graduação, Espaço no Sergio Barroso (antigo CDT) Professor Responsável: Mylène C.Q. de Farias E-mail: **mylene@ene.unb.br** Página do Moodle: <http://aprender.ead.unb.br/course/view.php?id=3222> Página do curso: <http://www.ene.unb.br/mylene/PI.html>

# 2 Conteúdo Programático

- Introdução e fundamentos
- Transformadas de imagens
- Realce de imagens no domínio espacial e no domínio da frequência
- Restauração de imagens
- Cores
- Transformadas
- Compressão de imagens
- Morfologia e segmentação de imagens
- Outro tópicos: HDR, plenoptic imaging, computational photography, dithering, watermarking.

### 3 Bibliografia

- Gonzalez, Rafael C. e Woods, Richard E., Digital Image Processing, 3o ed, 2008, Addison Wesley (Livro Texto)
- Parker, J. R., Algorithms for Image Processing and Computer Vision, 1997, John Wiley & Sons.
- Al Bovik, Handbook of Image and Video Processing, Academic Press.
- Castleman, Kenneth R., Digital Image Processing, Prentice-Hall, 1995.
- Jain, Anil K., Fundamentals of Digital Image Processing, Prentice-Hall, 1988.
- Sonka, M., Hlavac, V. e Boyle, R., Image Processing Analysis and Machine Vision, Chapman & Hall, 1993.

#### 4 Metodologia de Ensino e Avaliação

O curso será baseado em aulas expositivas com auxílio do quadro e projetor multimídia. Para fixação dos tópicos estudados em sala de aula, *listas de exercícios* quinzenais serão disponibilizadas. Estas listas conterão problemas teóricos e problemas computacionais. As notas de aula e as listas de exercícios estarão disponíveis no Moodle ([http://aprender.ead.unb.br/course/view.](http://aprender.ead.unb.br/course/view.php?id=3222)  $php$ ? $id=3222$ ). As soluções das listas de exercícios (código e solução) devem ser submetidas pelo Moodle. Não serão aceitas submissões por email.

O curso também contará com um *projeto final*. Os projetos deverão ser desenvolvidos em grupos de no maximo dois alunos. Os projetos podem ser executados em qualquer uma das seguintes linguagens ´ de Programação: C, C++, Java ou Matlab. As apresentações dos projetos serão realizadas na última semana de aula. No último dia de apresentações, o grupo deve submeter o relatório sobre o trabalho realizado (em formato IEEE) e o código fonte e executáveis da implementação pelo Moodle. Possíveis temas de projetos estão disponíveis na a partir da segunda semana de aula na página do Moodle e na página do curso.

A avaliação será feita através de 2 (duas) provas teóricas. A nota final  $(NF)$  na disciplina será calculada da seguinte forma:

$$
NF = P_1 \cdot 0, 25 + P_2 \cdot 0, 25 + Le \cdot 0, 2 + Pj \cdot 0, 3
$$

sendo  $P_1$  = nota na prova 1,  $P_2$  = nota na prova 2, Le a média das listas de exercícios e P j a nota do projeto final. As provas teóricas, individuais e sem consulta, e a apresentação dos projetos serão realizadas nas seguintes datas:

- Prova 1: 20/04 quinta-feira as 13h `
- $\cdot$  Prova 2: 20/06 terça-feira às 13h
- Apresentação dos Projetos: 23/06 e 27/06 terça-feira às 13h
- Entrega dos Relatórios dos Projetos: 29/06 quinta-feira às 14h

Não há provas de reposição. O(a) estudante será reprovado(a) se obtiver um percentual de faltas superior a 25% e, conforme norma da UnB, ficará com menção SR. A menção final do(a) aluno(a) será atribuída segundo a tabela a seguir:

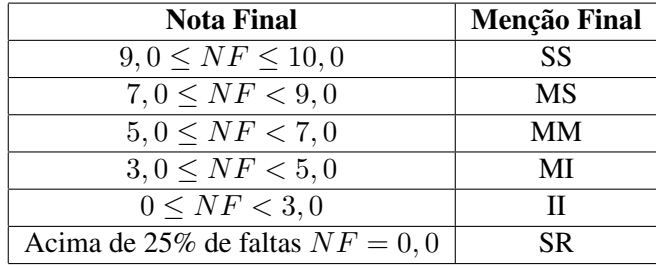

ATENÇÃO: Em hipótese alguma será permitido o plágio/cópia/cola parcial ou integral de qualquer atividade de avaliação da disciplina. Todos os envolvidos serão punidos com a nota 0,0 (zero) nas avaliações em questão.

# 5 Calendário de Atividades

Segue o calendário da disciplina. As datas e conteúdos estão sujeitos a mudanças ao decorrer do curso.

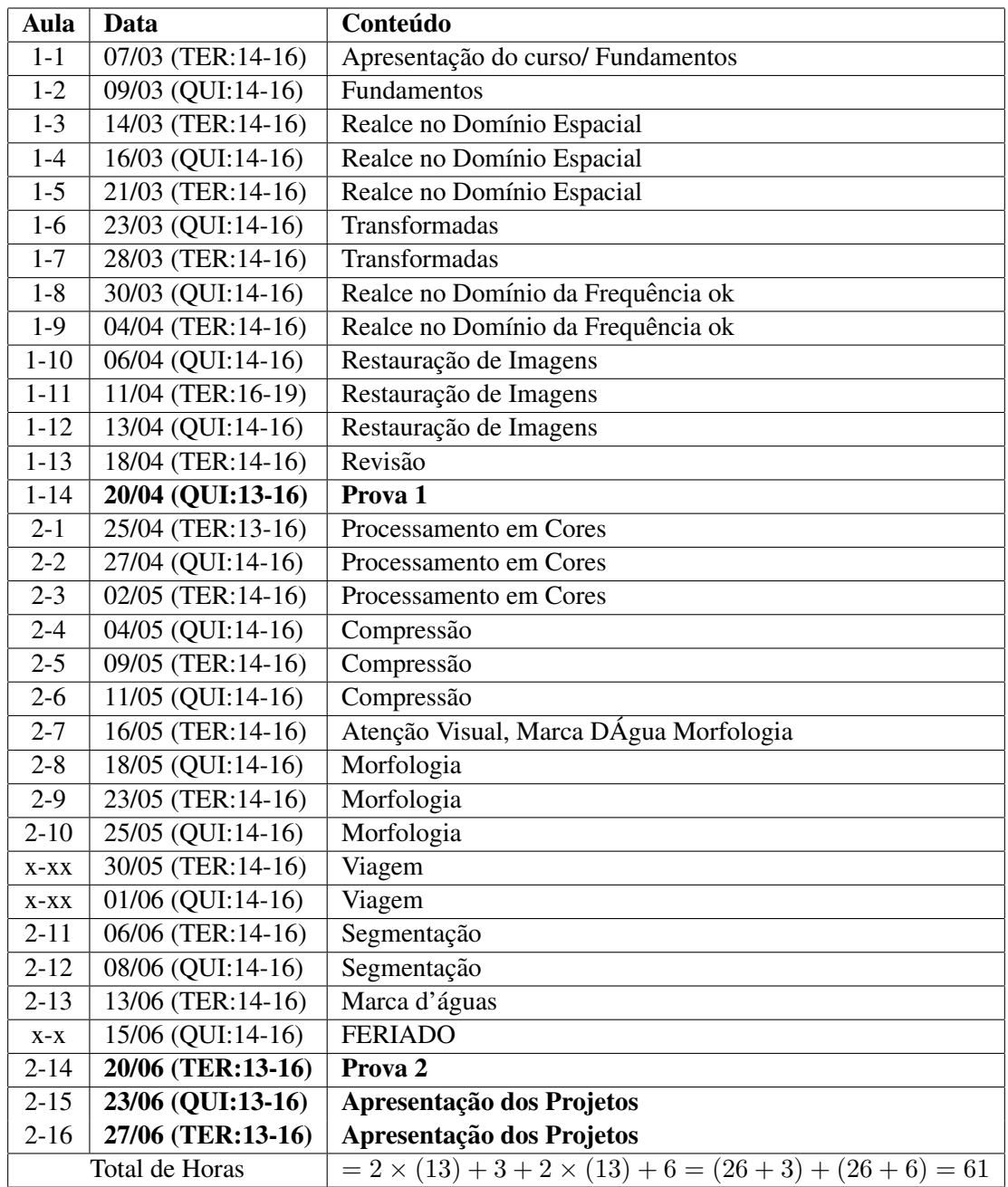